## **Compress and upload a ProRes file to Vimeo**

## Upload a video to Vimeo

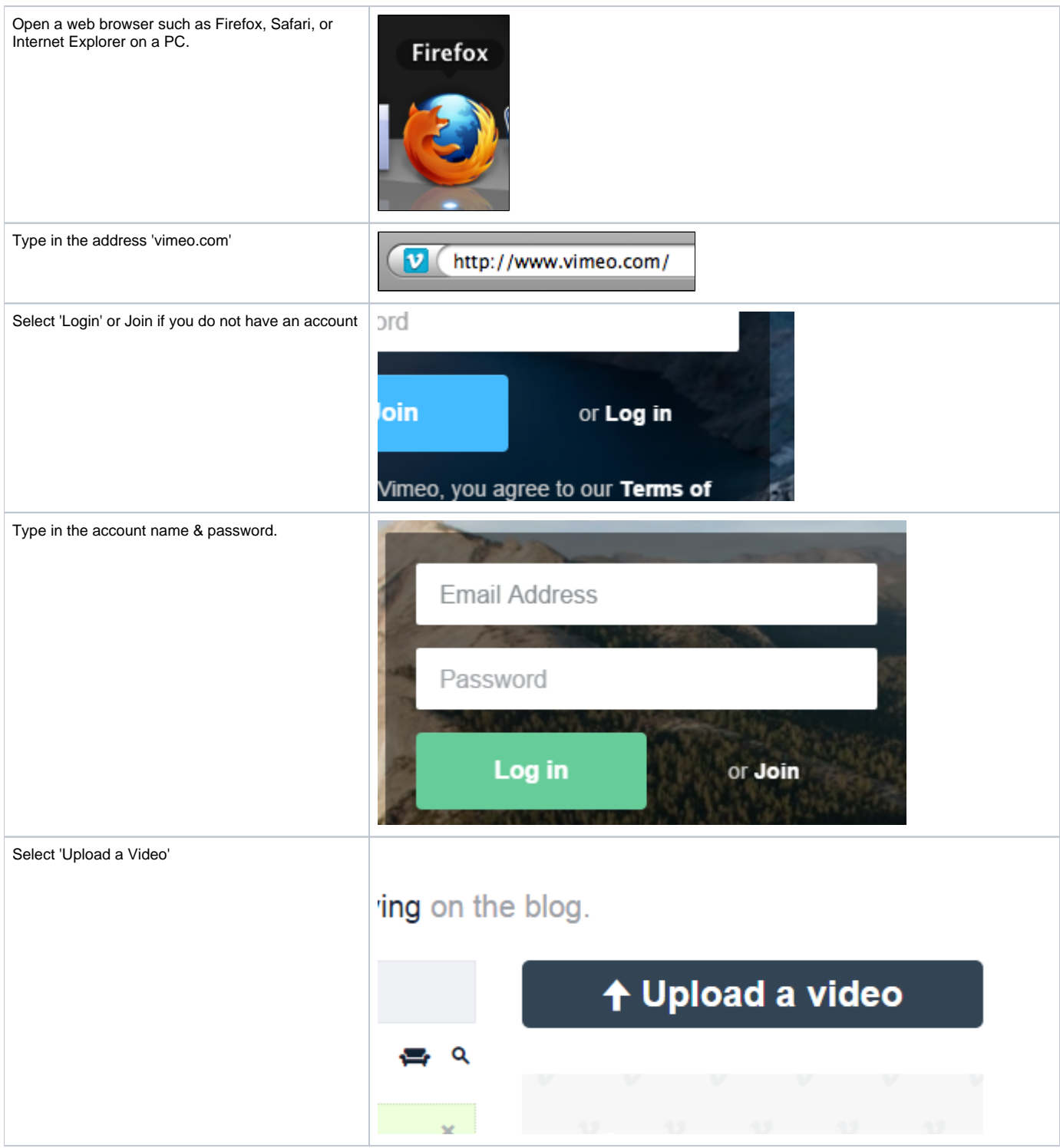

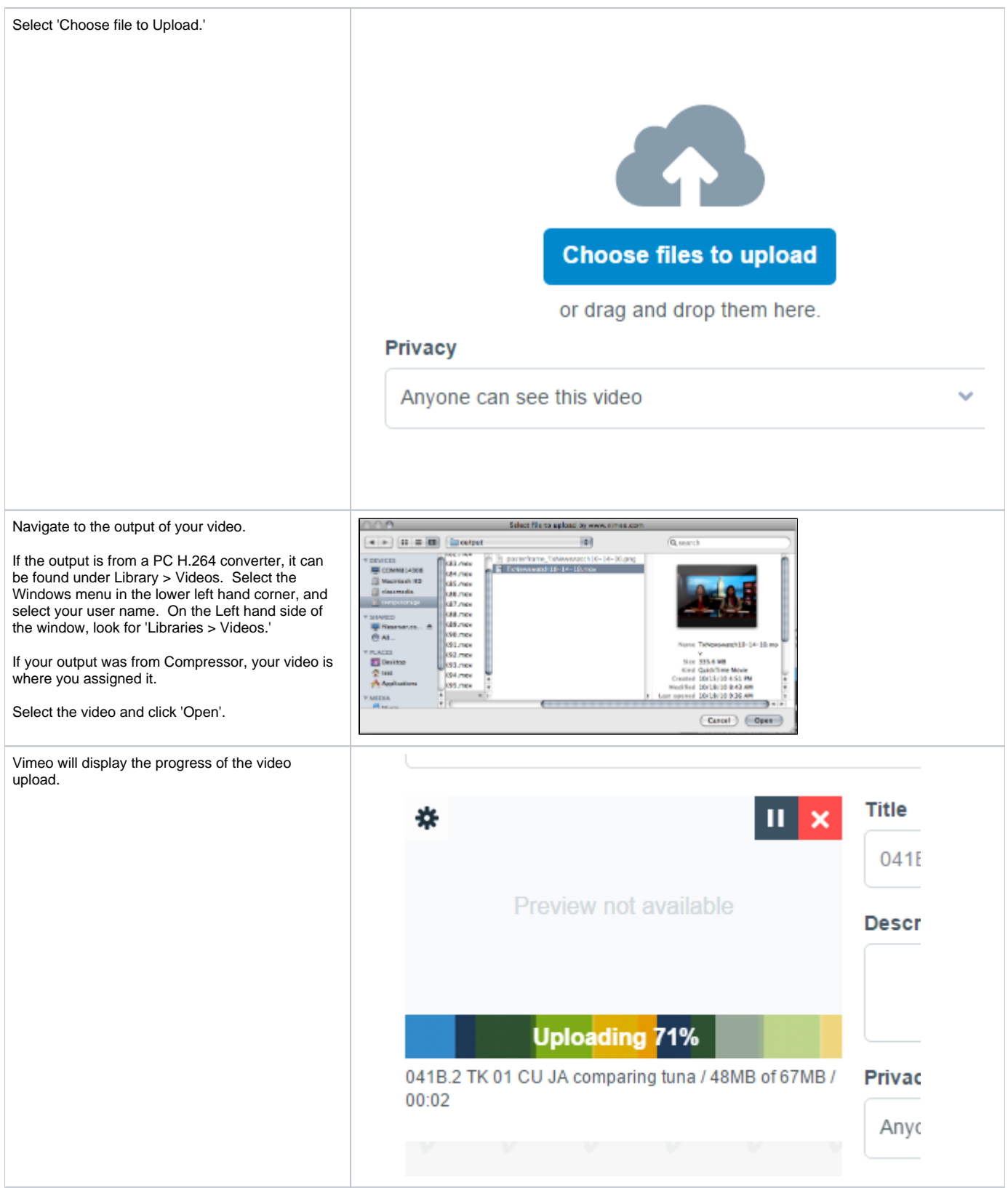

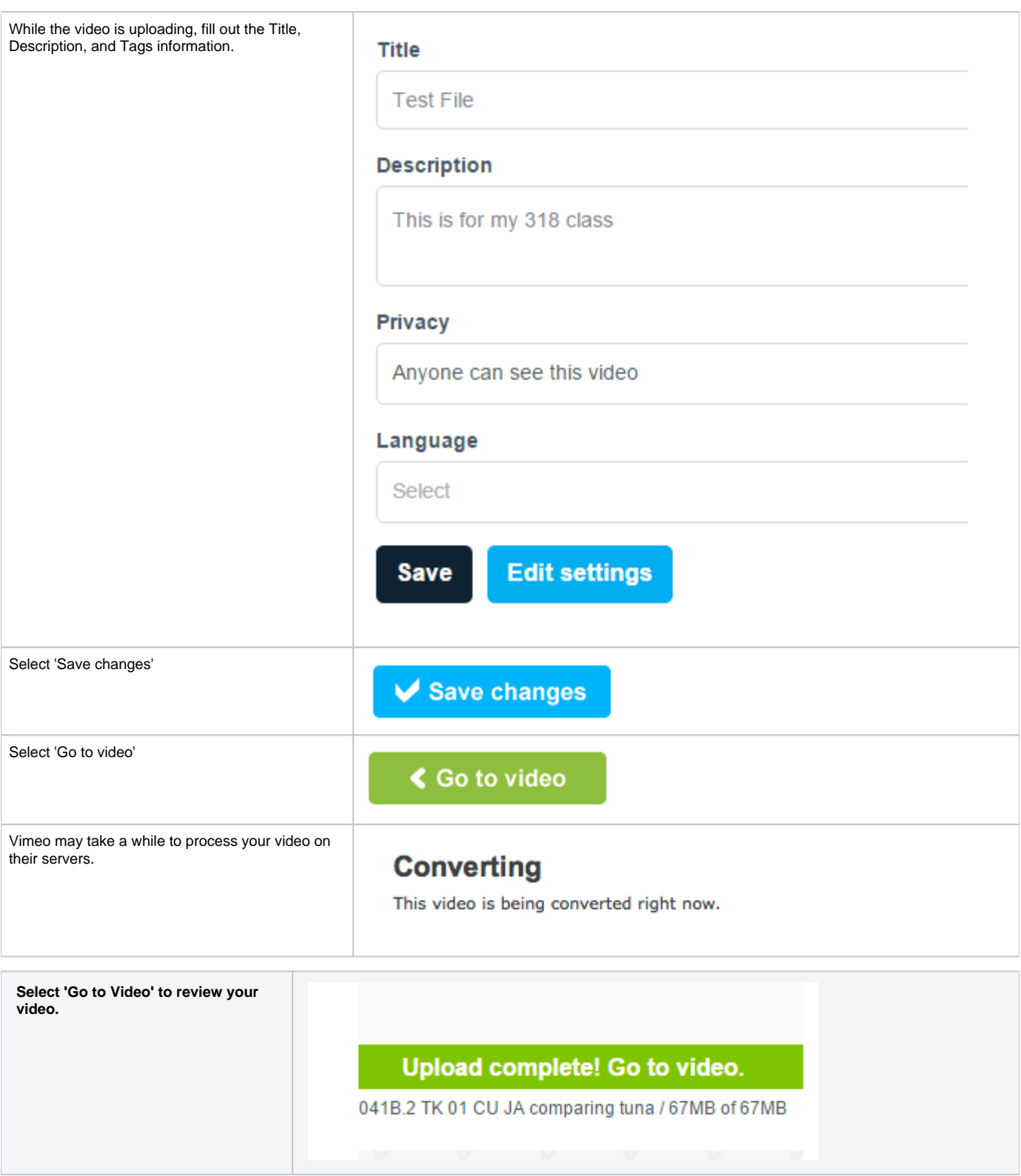

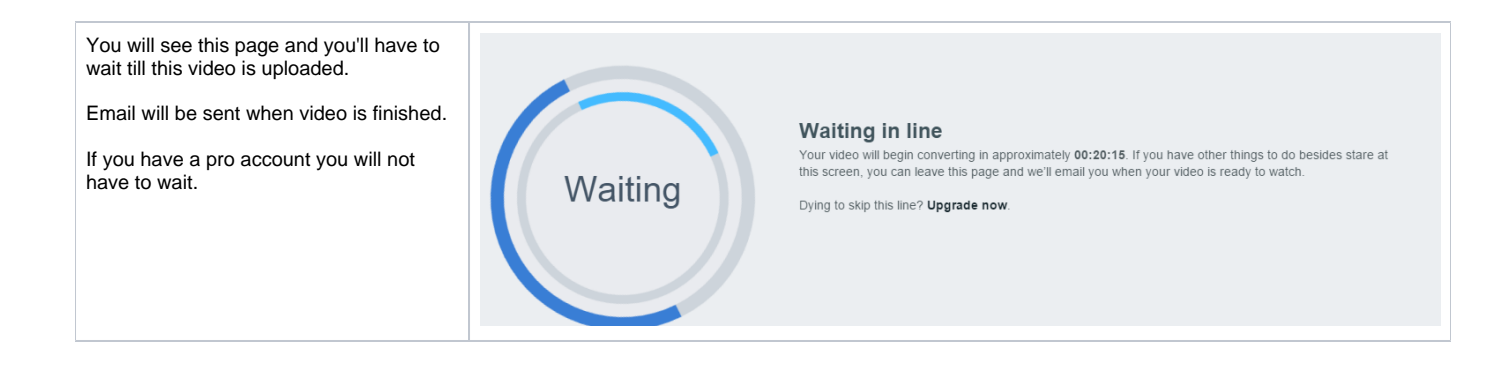